## SAP ABAP table CRMV\_CLA\_RES\_OBJ {Generierte Tabelle zu einem View}

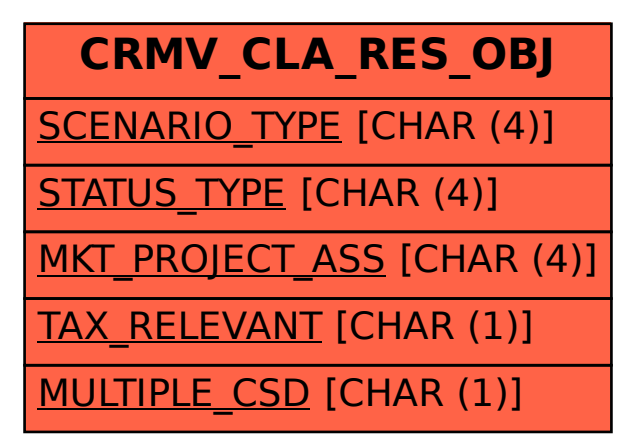